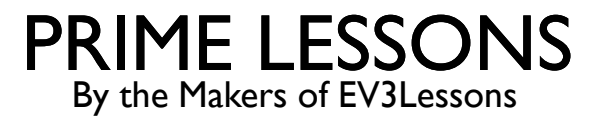

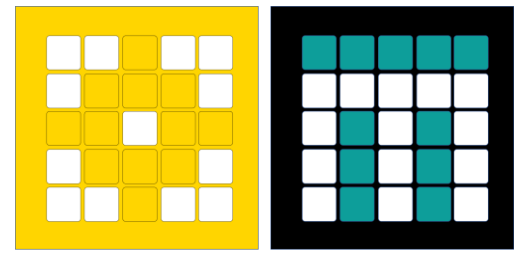

# DICTIONARIES AND SETS

BY SANJAY AND ARVIND SESHAN

#### LESSON OBJECTIVES

Learn to create and use dictionaries and sets

## **SETS**

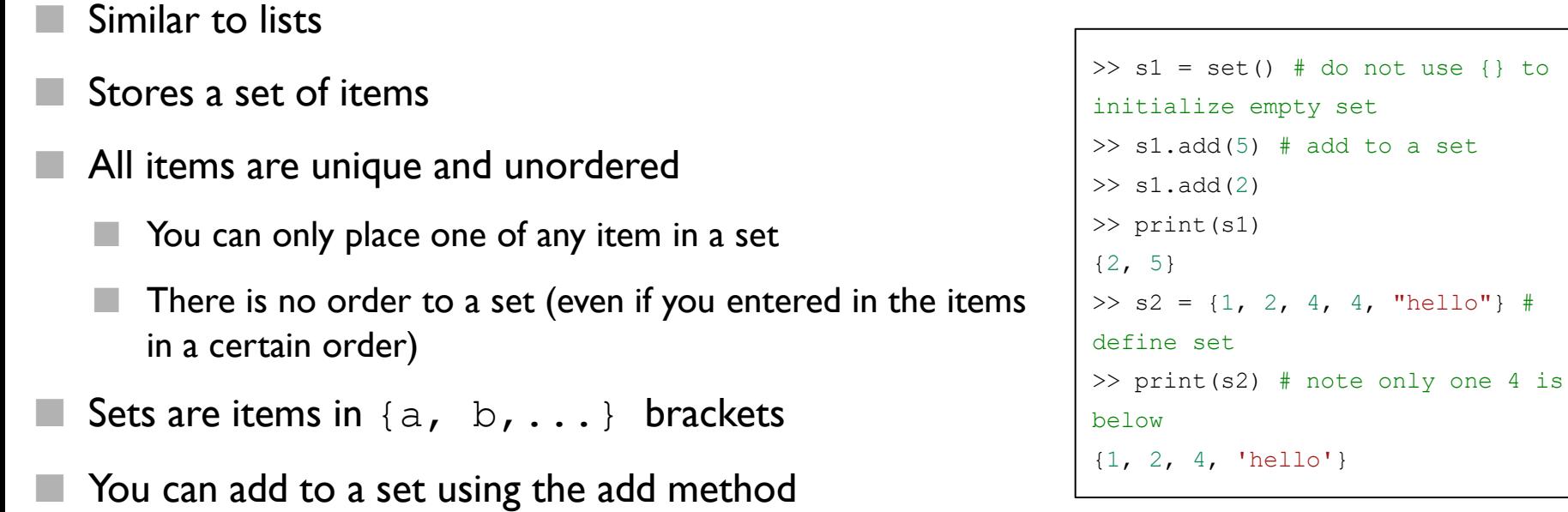

 $= set()$  # do not use {} to

 $= \{1, 2, 4, 4,$  "hello"} #

#### MORE ON SETS

- You can find the difference, intersection, union, etc. between sets
- If you try to add a list to a set, or any other mutable type, the program will crash
- In general, it is much faster to do lookups on set than on a list due to something called hashing

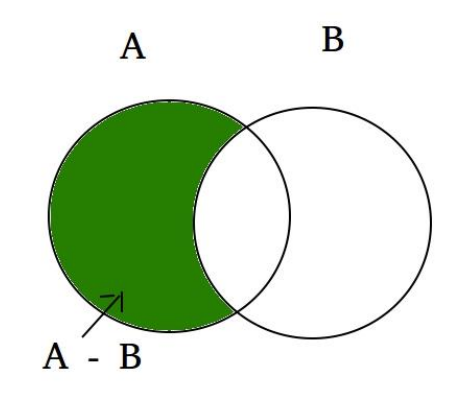

```
>> print(s2.difference(s1))
{'hello'}
>> print(s2.intersection(s1))
{1, 2, 4}>> s2.add([4,1])
TypeError: unhashable type: 'list'
```
#### SET METHODS

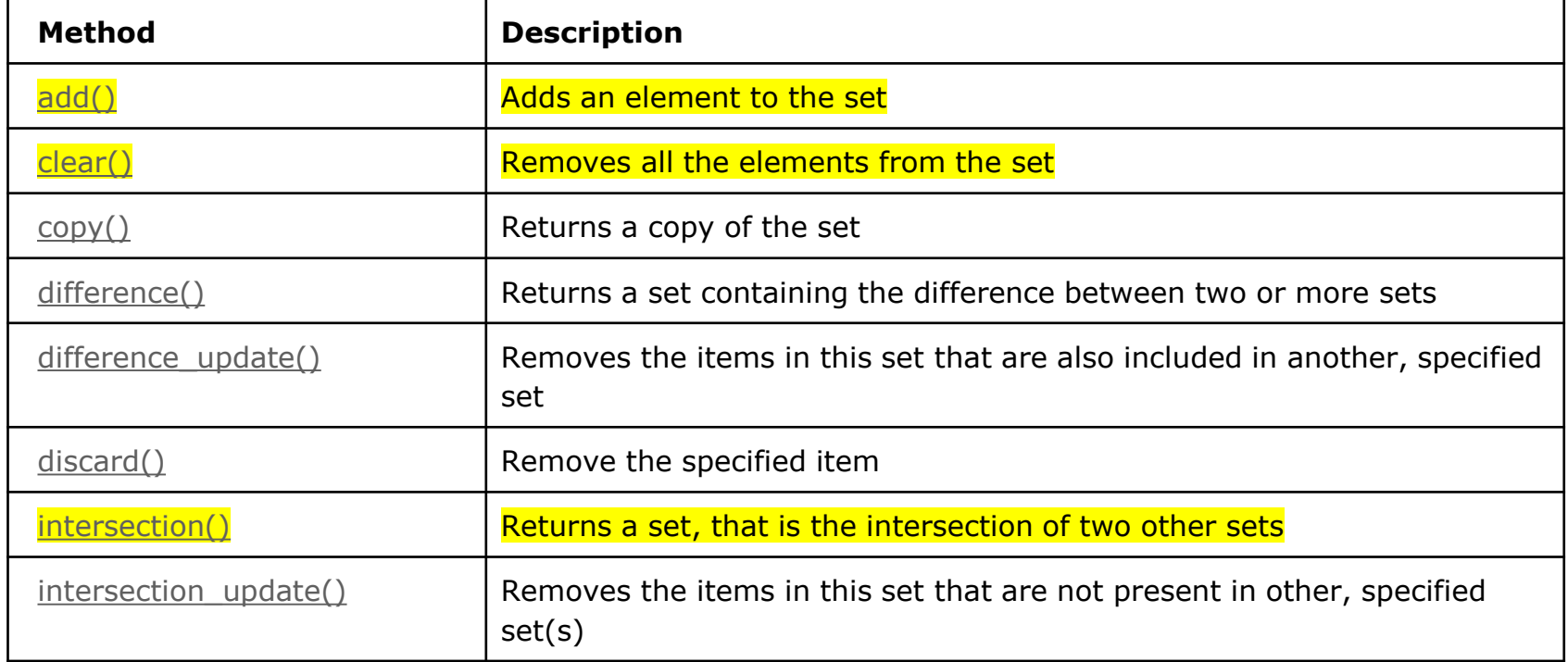

#### Highlighted ones are most important

## SET METHODS CONT.

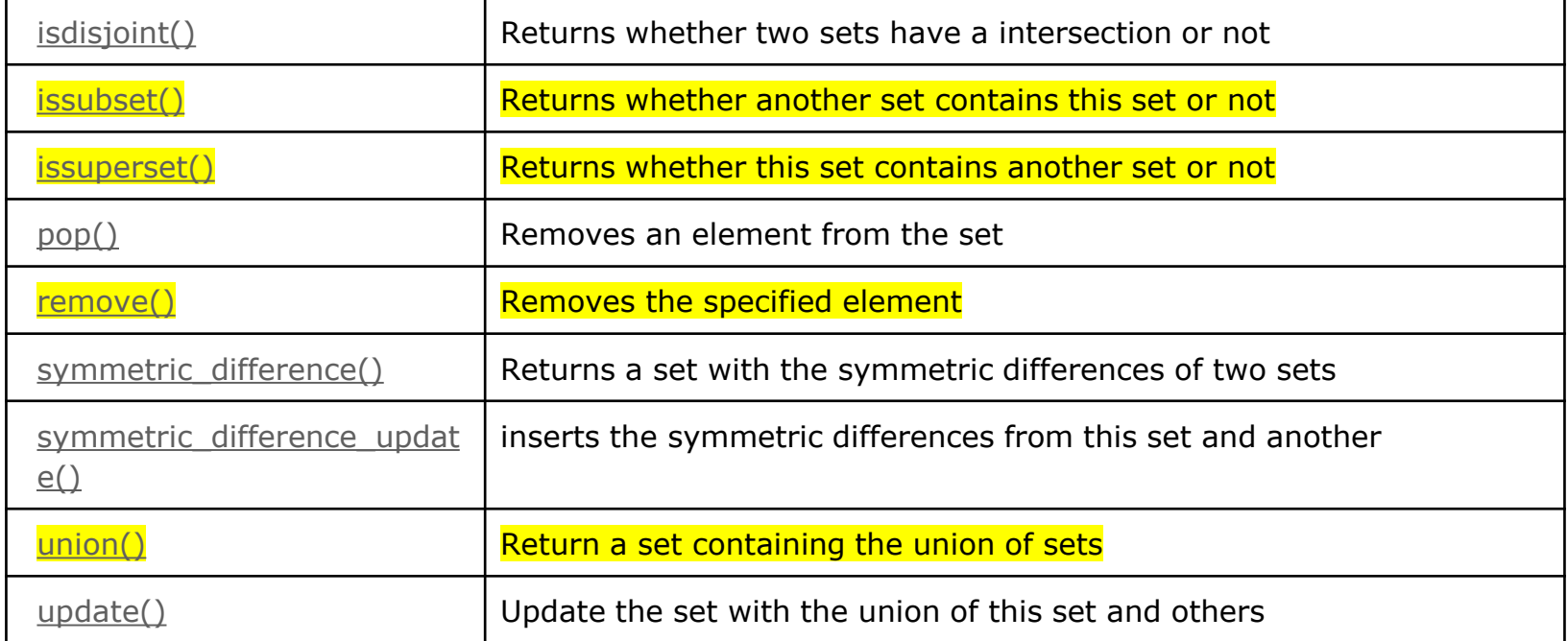

## COPYING SETS

- **Just like 1d lists, use the copy method**
- $s1 = \{1, 2, 3\}$
- $s2 = s1.copy()$ 
	- Sets are also mutable, like lists, so you need to be careful when doing something like s1=s2

#### DICTIONARIES

- Think like an English dictionary
	- Matches something to a definition
	- Defined using {} braces and : colons
		- Format for each element is item: definition  $\rightarrow$  typically called key: value
		- $\blacksquare$  d = {"hello":"a greeting", "red":"a color"}
- The keys/items (e.g. "hello") must be unique, but many keys can have the same definition
- Keys can be any immutable data type (e.g. int, str)
- Values/definitions can be anything, (e.g. int, list, None)
- Use  $d2 = d$ .  $copy()$  to copy a dictionary (dicts are mutable)

#### DICTIONARY METHODS

#### The highlighted ones are the most important

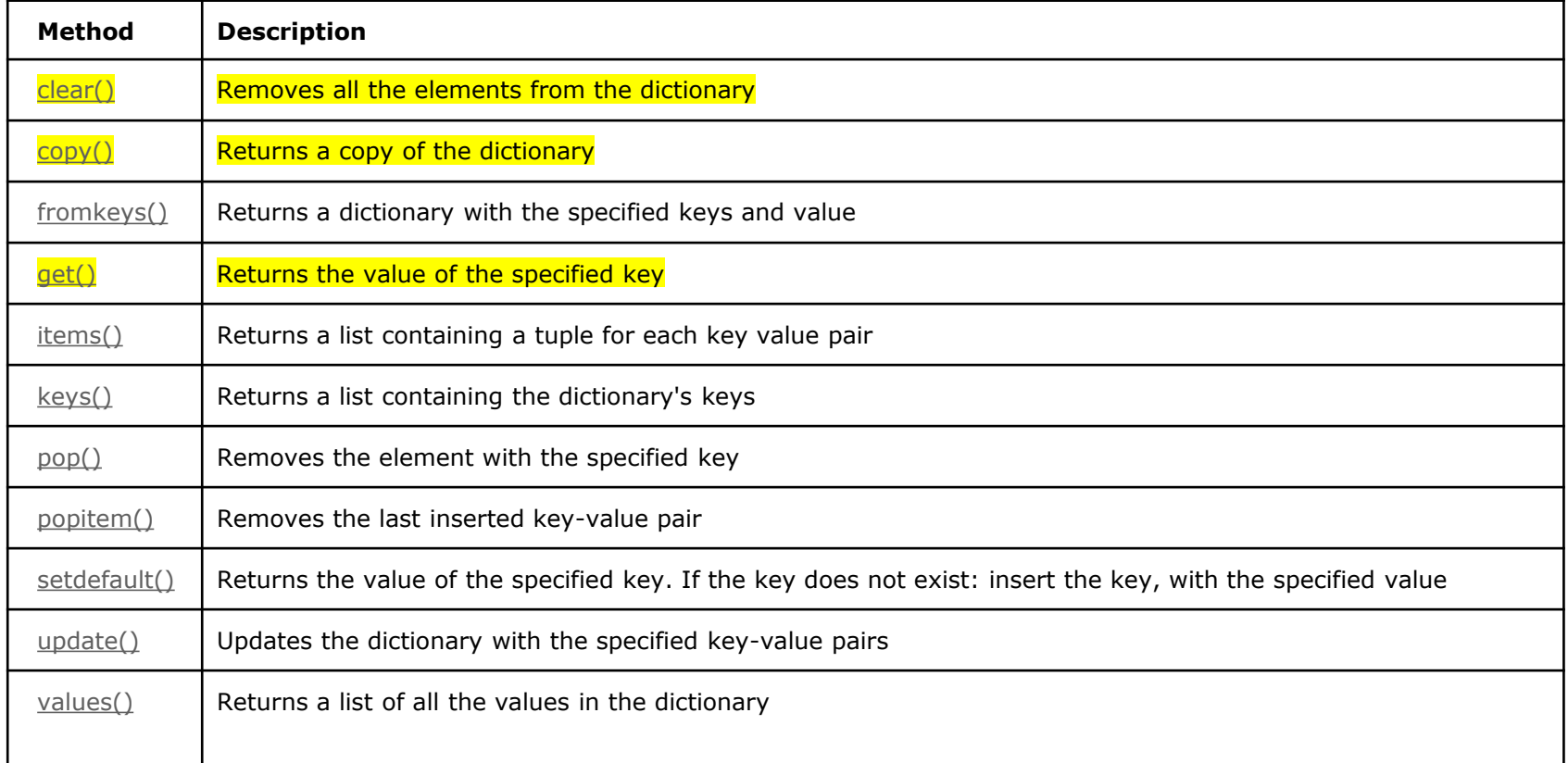

#### GETTING A VALUE

#### Sets:

```
s = \{1, 2, 3\}3 in s # True
"hi" in s # False
```
#### Dicts:

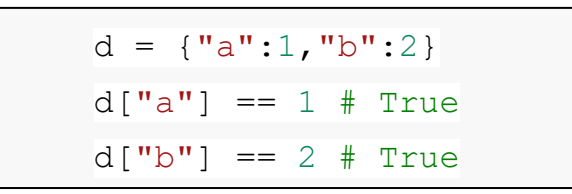

Addressed similar to a list  $\rightarrow$  use [] brackets next to dict variable containing a key to get the "value"

## **CHALLENGE**

- Translate a handful of Spanish words to English and print the result
- $H$ ola  $\rightarrow$  hello
- $Rojo \rightarrow red$
- Naranja → orange
- Verde  $\rightarrow$  green

## CHALLENGE SOLUTION

d = {"hola":"hello", "rojo":"red", "naranja":"orange", "verde":"green"}

```
data = "hola"print(d[data]) # hello
```

```
data = "naranja"
```

```
print(d[data]) # orange
```
#### REVIEW

- List  $\rightarrow$  stores values [1, 2, 2, 3, "hello"] (mutable)
- Tuple  $\rightarrow$  stores values (1, 2, 2, 3, "hello") (immutable)
- Set  $\rightarrow$  stores unique values {1, 2, 3, "hello"} (mutable, but elements must be immutable)
- Dictionary  $\rightarrow$  stores values that can be indexed with a key  $\{1; ``a'', 2; ``b''\}$  (mutable, but keys must be immutable)

#### **CREDITS**

- **This lesson was created by Sanjay and Arvind Seshan for Prime Lessons**
- **More lessons are available at www.primelessons.org**

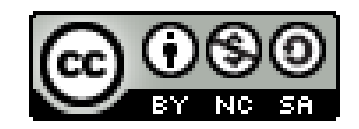

This work is licensed under a [Creative Commons Attribution-NonCommercial-ShareAlike](http://creativecommons.org/licenses/by-nc-sa/4.0/) 4.0 International License.